## **Avoir un LiveCD TestDisk**

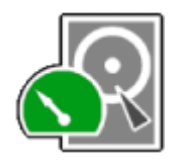

**TestDisk** est un formidable outils de récupération de données après une perte de partition ou une effacement malencontreux de fichiers ou de dossiers. Il gère les partitions **ext3**, **ext4**, **NTFS** et **FAT32** sur disque **SSD**, **HDD**, **clé USB**, *stick* **mémoire**… . **TestDisk** scanne les secteurs du disque dur. Je ne reviens pas vers les vertus innombrables de ce logiciel, mêmes parfois il déterre trop de morts.

Il est conseillé d'utiliser ce logiciel avec un [Système d'Exploitation](https://www.abonnel.fr/informatique/se/index) dont vous ne voulez pas récupérer les données, afin d'éviter d'augmentation le risque de perte définitive des données. Ceci afin d'éviter des écritures sur le disque. Le mieux est d'utiliser un **LiveCD** ou une **clé USB** bootable appelée également **LiveUSB** avec le programme **TestDisk** déployé.

## [Téléchargement gratuit de SystemRescueCD](http://www.system-rescue-cd.org/Download/)

Une [liste des distributions proposant TestDisk](https://www.cgsecurity.org/wiki/TestDisk_Livecd_FR) est disponible sur le site de **CGSecurity**. Il y a fort longtemps (en 2003), j'utilisais l'[Ultimate Boot CD](https://www.ultimatebootcd.com/), mais malheureusement le nombre de sortie à fortement diminuée depuis 2013 et [s'est même arrêtée depuis 03/2018](https://www.ultimatebootcd.com/news.html).

J'ai choisi la distribution [System Rescue CD,](http://www.system-rescue-cd.org/) dont la dernière version date du 18/04/2020. J'ai téléchargé une [image ISO de System Rescue CD](http://www.system-rescue-cd.org/Download/) que j'ai ensuite déployée sur clé USB avec l'utilitaire [gnome-disk-utility 3.34.5.](https://wiki.gnome.org/Apps/Disks)

Last update: 2023/02/02 03:08 journal\_geek:2020:20200428-creer-livecd-testdisk https://www.abonnel.fr/journal\_geek/2020/20200428-creer-livecd-testdisk

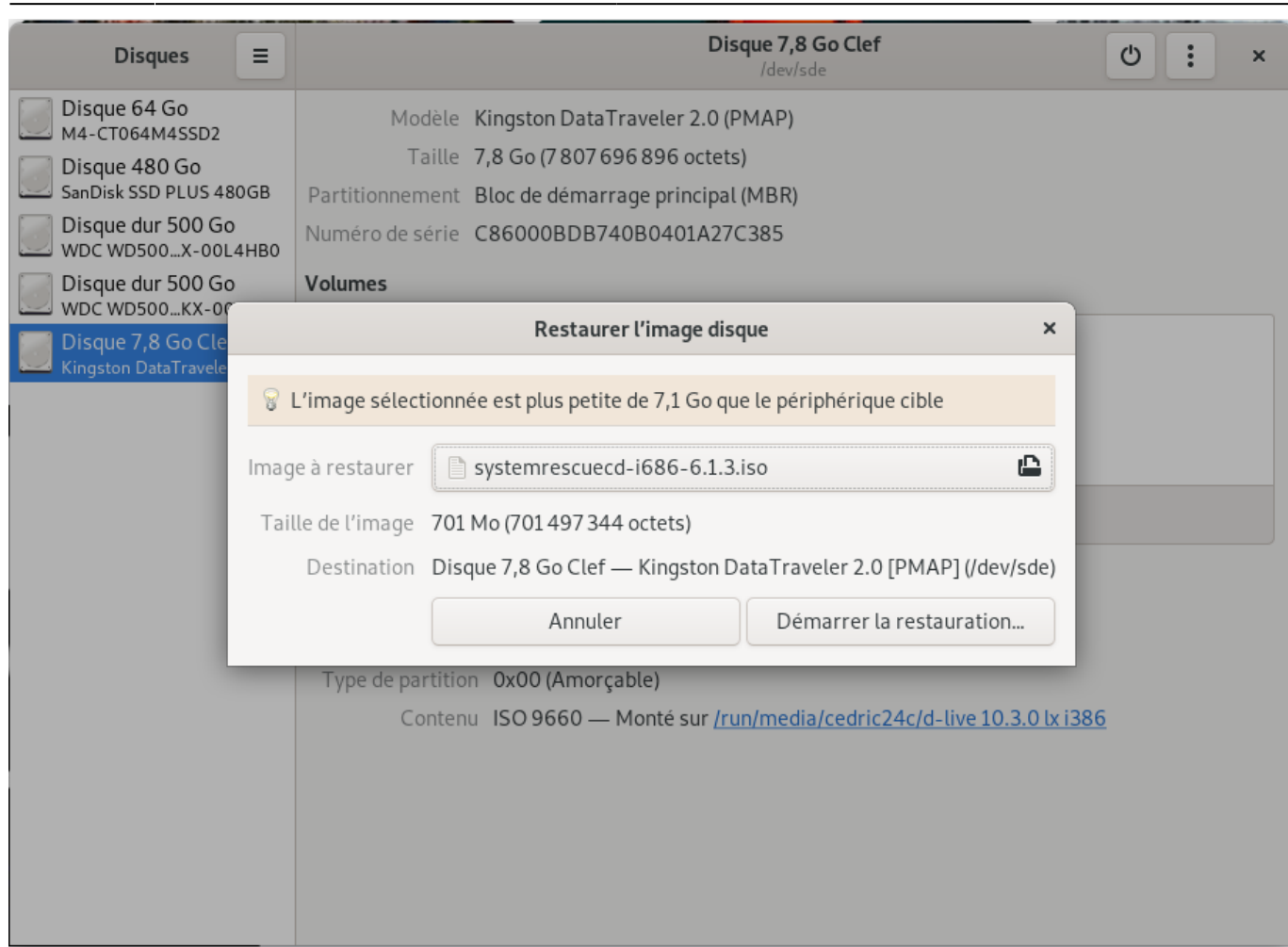

## Volumes

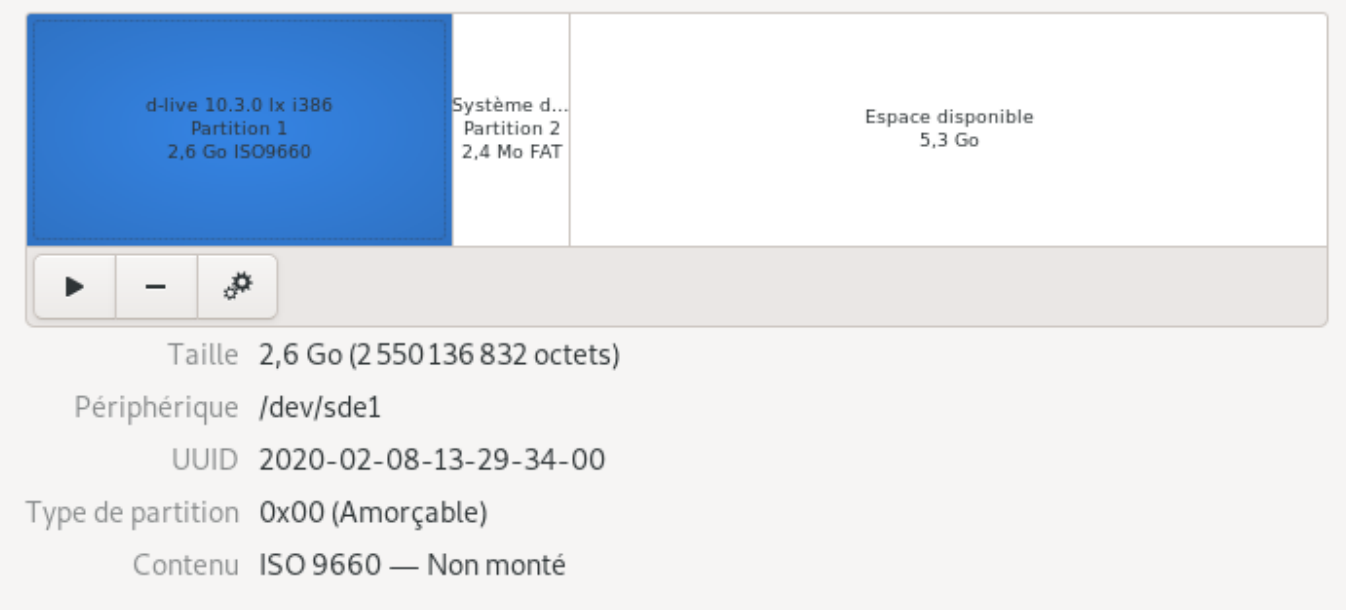

## **Autres liens**

[Create a TestDisk FreeDos LiveCD - CGSecurity](https://www.cgsecurity.org/wiki/Create_a_TestDisk_FreeDos_LiveCD)

Permanent link: **[https://www.abonnel.fr/journal\\_geek/2020/20200428-creer-livecd-testdisk](https://www.abonnel.fr/journal_geek/2020/20200428-creer-livecd-testdisk)**

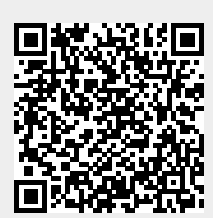

Last update: **2023/02/02 03:08**